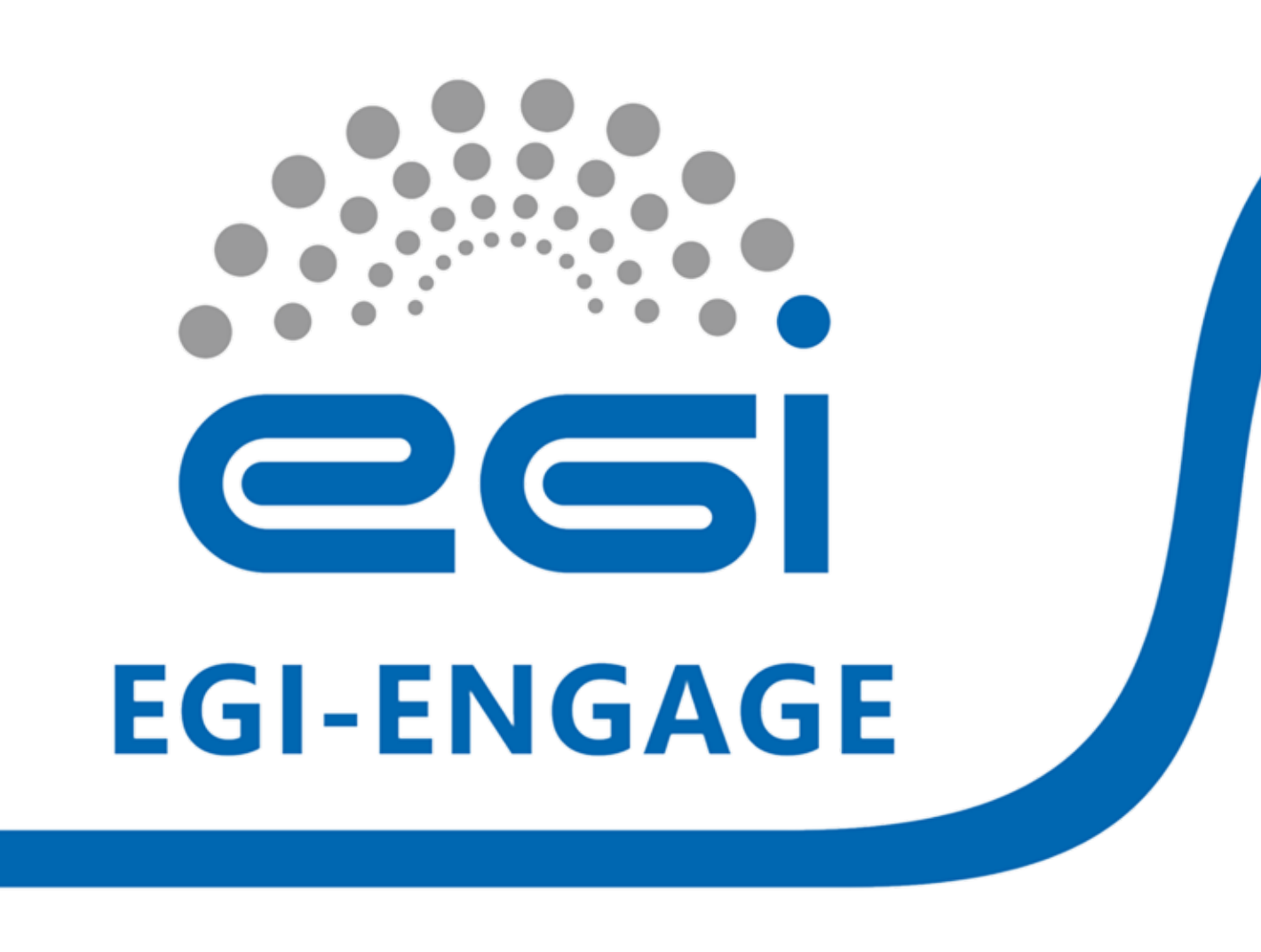

# **A New FedCloud Java Client Library**

**Michal Kimle, Boris Parák, Zdeněk Šustr, Jiří Sitera** CESNET, a. l. e., Prague, Czech Republic

# **OCCI**

- •The Open Cloud Computing Interface (OCCI) is an OGF standard for cloud resource management.
- •The EGI Federated Cloud uses OCCI as a common interface to access its computing services.

For OCCI compliance, the client and server side must have at least

#### these capabilities:

structure, rendering and transport, allowing developers to work with OCCI concepts natively in Java.

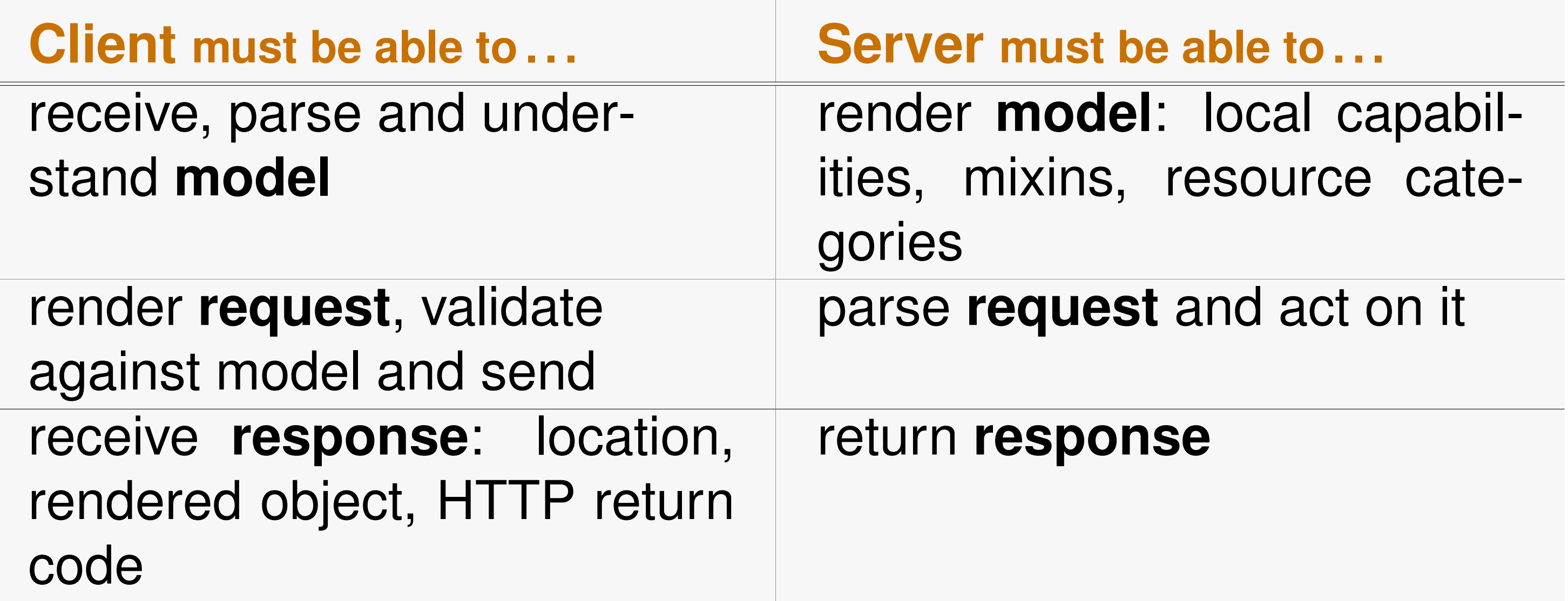

# **jOCCI**

- Not specific to EGI FedCloud. Independend general-purpose OCCI client, helping to establish the OCCI standard.
- Provided by CESNET developers of the existing rOCCI framework. Funded by EGI-InSPIRE.
- Already being tried out by early adopters.
- •Works with any cloud platform implementing OCCI: rOCCI (OpenNebula, AWS, MS Azure in progress ), openstack, *synnefo*, . . .
- •Only the Ruby-based rOCCI framework with its command line interface available up intil very recently.
- Demand to support OCCI in Java. Wrappers around CLI or jRuby are not a suitable solution.
- **jOCCI** a new native Java library implementing the OCCI class

Client client =  $new$  HTTPClient (URI. create (" $https://remote.server.net"$ ) , auth ) ;

List<URI> list = client.list(URI.create("http://schemas.ogf.org/occi/ infrastructure#compute") ) ;

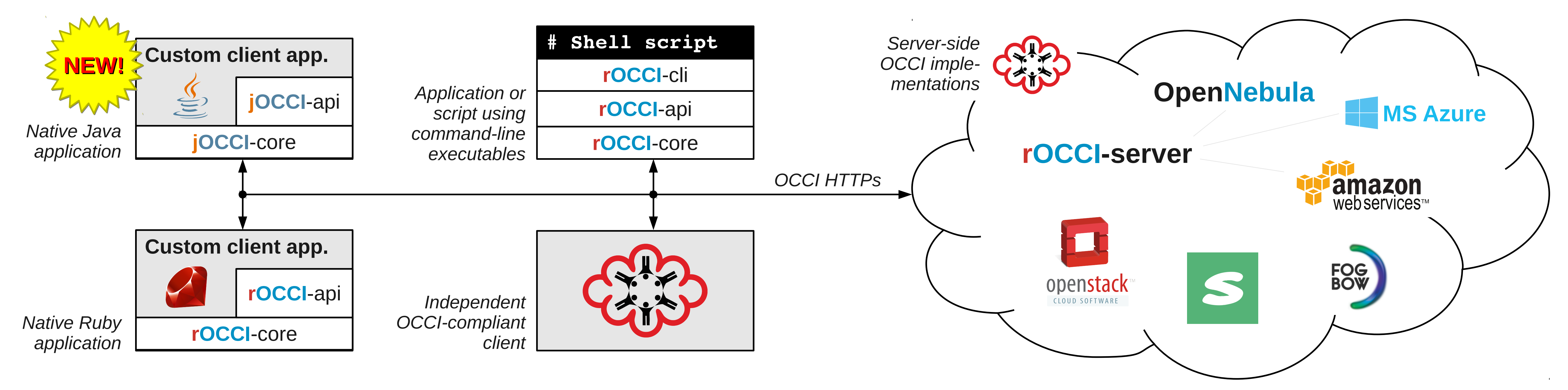

Fig. 1: The role of the new jOCCI library in OCCI client-server implementations.

## **Examples**

```
Creating a client instance (with X509 authentication):
```
HTTPAuthentication auth =  $new X509A$ uthentication("/path/to/certificate .pem" , "password") ; auth.setCAPath("/etc/grid-security/certificates/"); //path to CA dir

#### Listing available resources:

#### Creating a compute resource:

Model model =  $client.getModel()$ ; Entity Builder entity Builder =  $new$  Entity Builder (model); Resource resource = entity Builder.getResource ("compute"); resource.addMixin(model.findMixin(" $\mathtt{debian7"}$ , " $\mathtt{os\_tpl"})$ ); resource.addMixin(model.findMixin("small", "resource\_tpl")); resource.addAttribute(Compute.MEMORY\_ATTRIBUTE\_NAME, "2048"); URI location = client.create(resource);

# **Future plans**

- •Supporting the jOCCI library, already made available to the community.
- •Working with early adopters integrating jOCCI into their Javabased projects.
- Next step: Releasing a jclouds OCCI provider based on jOCCI.

#### **Getting jOCCI**

•Available from *maven* central repository. Search <search.maven.org> for "jOCCI". •Source code with documentation: <github.com/EGI-FCTF>

### **Contacting us for support**

•E-mail: *cloud@metacentrum.cz*

EGI-Engage is co-funded by the Horizon 2020 Framework Programme under grant agreement number 654142

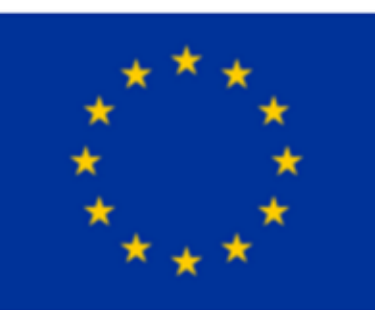

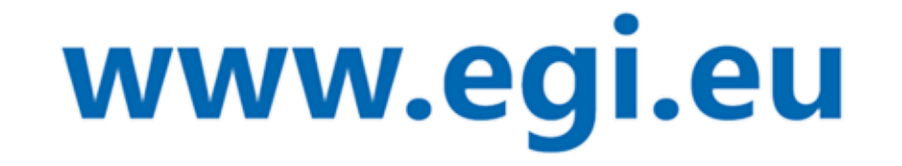